## **Updates / insert / 4**

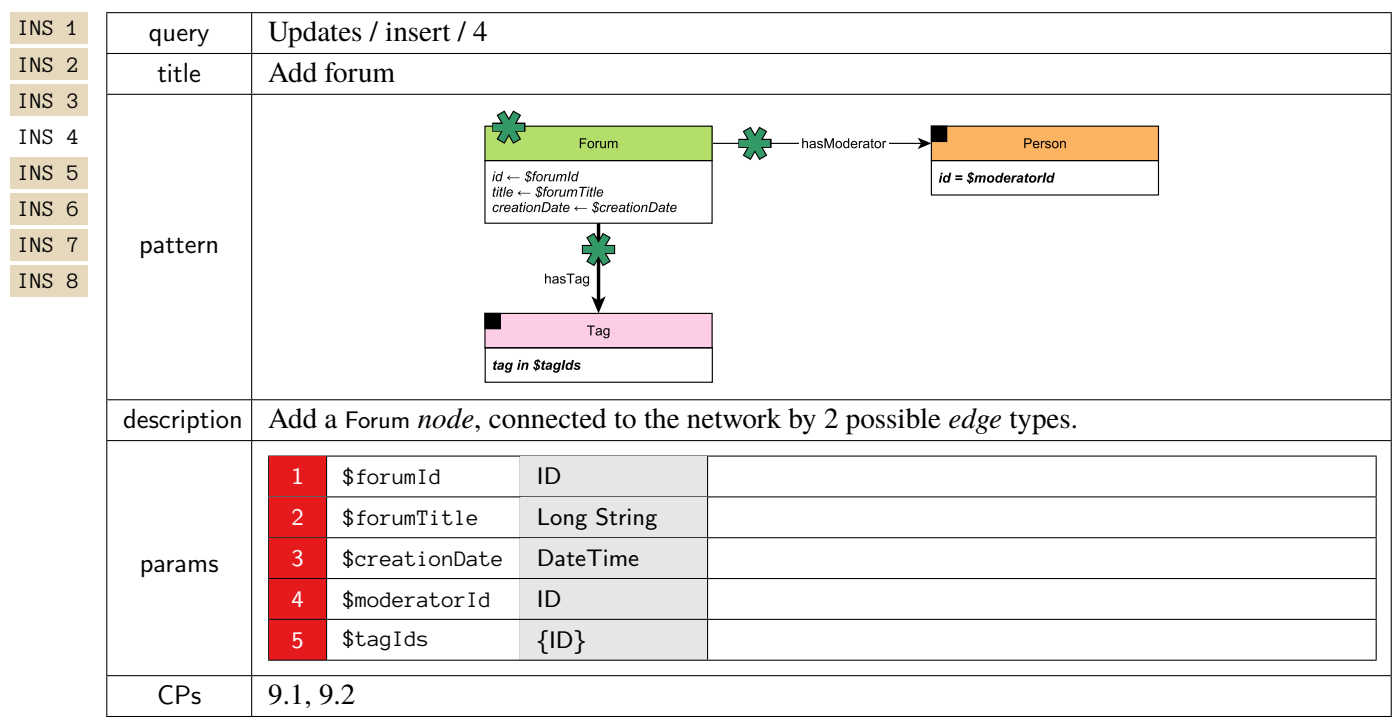